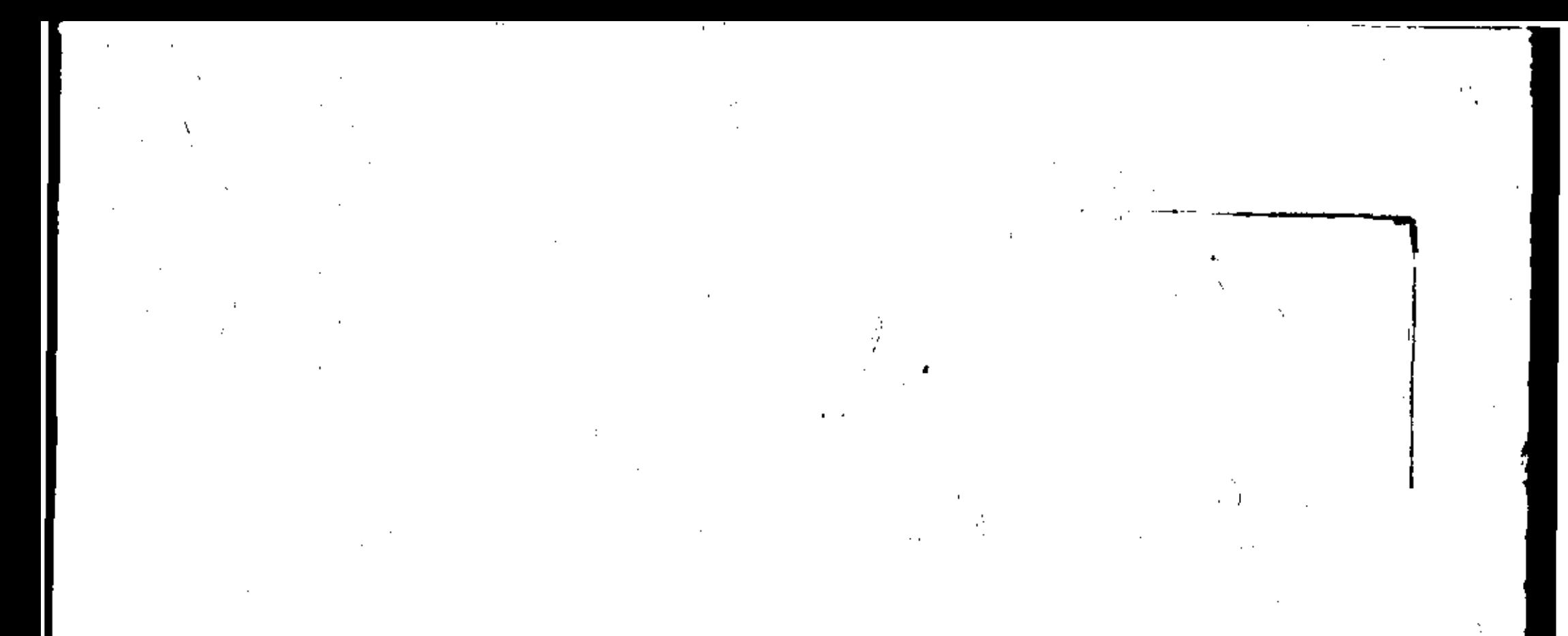

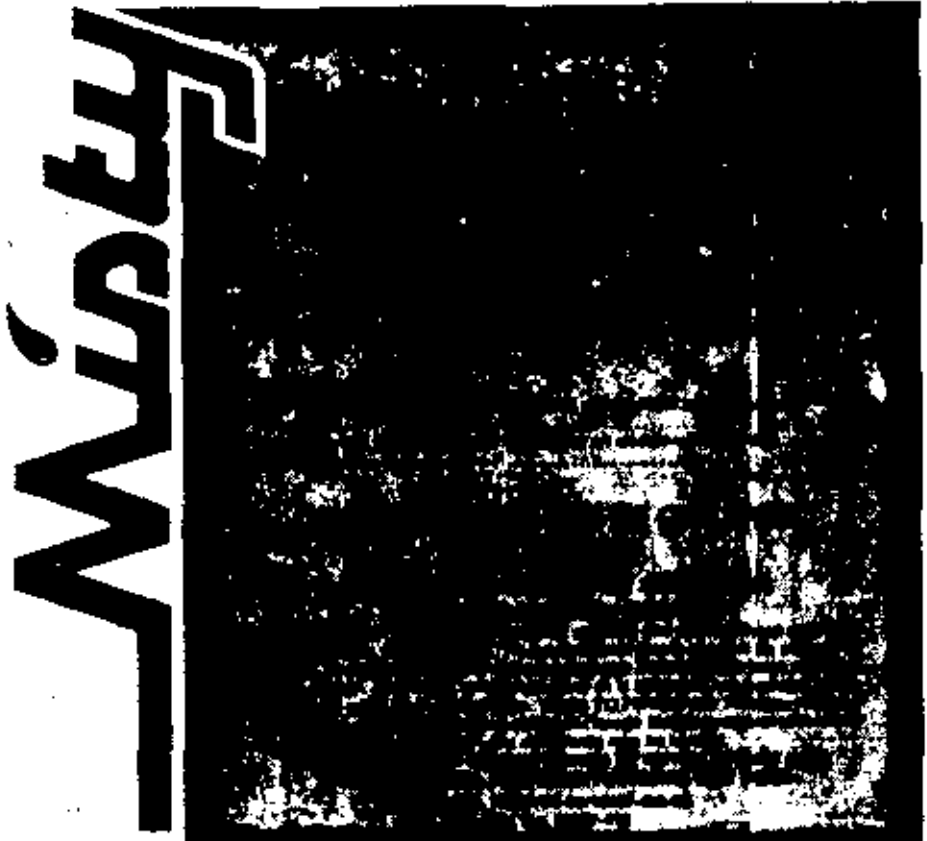

 $R-257$ 

ζD

**NET CONTENTS** GALLON(B)

ges For Use at an augustion of Foreignal law to use this product in a manner compressions with this joint and<br>FIRECALLY INVARY STATEMENTS, Hasselly To Humano and De PANGER, Keep cateteries in product is took to detect the Correction of the part of the category of the category of the correction of the correction of the correction of the correction of the correction of the continued in

**ENVIRO 125 is a photograph line concentrated data operation and the concentrated data operation of the Canadian Canadian Canadian and the following the material concentrated data of the first house account of the concent** 

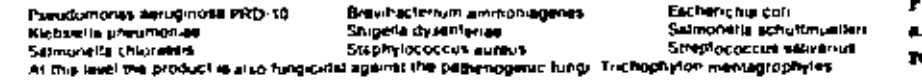

**Olainigesier**: To drawing) hard infinings surfaces (such as malls floors, table tops), adding ourse of ENVIRO 125 detergent display<br>stoly or sponge or mechanical sprayer so as to well incroughly. Allow to remain for 10 mi

Services<br>J

**Banktyline** To samilite principally regarded and competition portoit food contact surfaces prepare 200 ppm schedgeatemary ENVIR<br>
1. gallons of each the state of the State Competition portoit food contact surfaces prepare rea<sub>t Dearn</sub>

STORAGE and DISPOSAL: Do not contempute with tood or feet by stating or disposal. Open dumpti<br>Feeticide Disposer Principle medical connect that connect be used or commodily reprocessed should be disposed of initiativities

vom waler studet es and uffer for recycling or miconditioning, or dispose of in a sankary landfull, or er Dieg Eforage: Divinitistance below 40 degrees F. Store in priging container

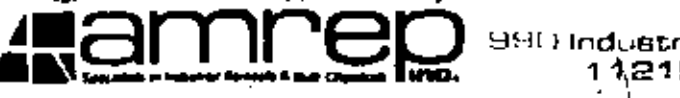

990 Industrial Park Drive . Maj 1 1,215 Shady Trail ● Dell

Ч.

BEST DOCUMENT AVAILABLE

 $\cdot$  /

**BANDER, Keep out of the reach of children.** Concerns are the product in a manner moment in the Newton is the main can be been allowed the moment in the contemption of food<br> **Entremantel Haracter The product in the concern** 

Effects with his during the team of interest gas gas and the interest of the string and words in the present and the multiple. The first history and the chain interest and the chain and the chain and the chain and the chai

**Pseudovisonas aerulijusosi PRD-10** Stevenperium generi Electronic Students of Salpella dynamics of Salmonto achiemus Salpella dynamics of Salmonto achiemus Salpella dynamics of Salpella dynamics of Salpella dynamics Salpella Salpella Salpella Salpella Salpella Salpella Salpell

 $\bullet$ 

 $\mathcal{L}(\mathcal{C})$ 

IJ.

Eschericha coli<br>Salmomics achulmiusiae<br>Striptotoccus selvitrus ic To disinlect hard in animalis surfaces (such as ealth, floors, lable hips), add in dunce of ENVIRO 125 defengent/disi<mark>nfection) p</mark>

Fungicion ambiliarianarie Act to amend under EPA Reg. No.

30

37 A

 $\bullet$ 

 $\mathbf{A}$ 

£I

A. - 2

τý,

summarized to transport for instantinary access that has wells. Rooms to be food in during the first of the food of the participal and the food of the food of the food of the food of the food of the food of the food of the

ance the rem Let stand for its metals and recommended. Pregare a finity solution by each une.<br>sured areas a pre-cleaning step is required and recommended. Pregare a finity solution for the letter of the p<br>If to samide prem 31. Gallons of william

a's galons of weler<br>To sentre ennote sems fluch as tanks, chooping blocks, counter tops) houghe area win 200 ppm (NeVIRO 123 solviers apply with a cloth or songs, meking sum to weight<br>surfluge completely to all high 80 sec

in Sanital Motor where their orienting pursuing the state in appearance of the pursuing and the state of the state of the post-state of the state of the state of the post-state of the post-state of the post-state of the po

STORAGE and DISPOSAL: Du not continuade with lood or this by inthum or disposit. Open duriting is prohibited. Do not note ambiy containing<br>Perfesia Digning Pascular, material restrictional bijection or chimically reprocess enlet Supplier

1014Gunalen i aM Sher for recycling or reconditioning, pridable Chin a sentary Godini, or by other approvad State and local procedures<br>degrees F. Store in original configuer

M.

**BEST DOCUMENT AVAILABLE** 

890 Industrial Park Drive . Manetta, Georgia 30062 11215 Shady Treil . Dallas, Texes 75229

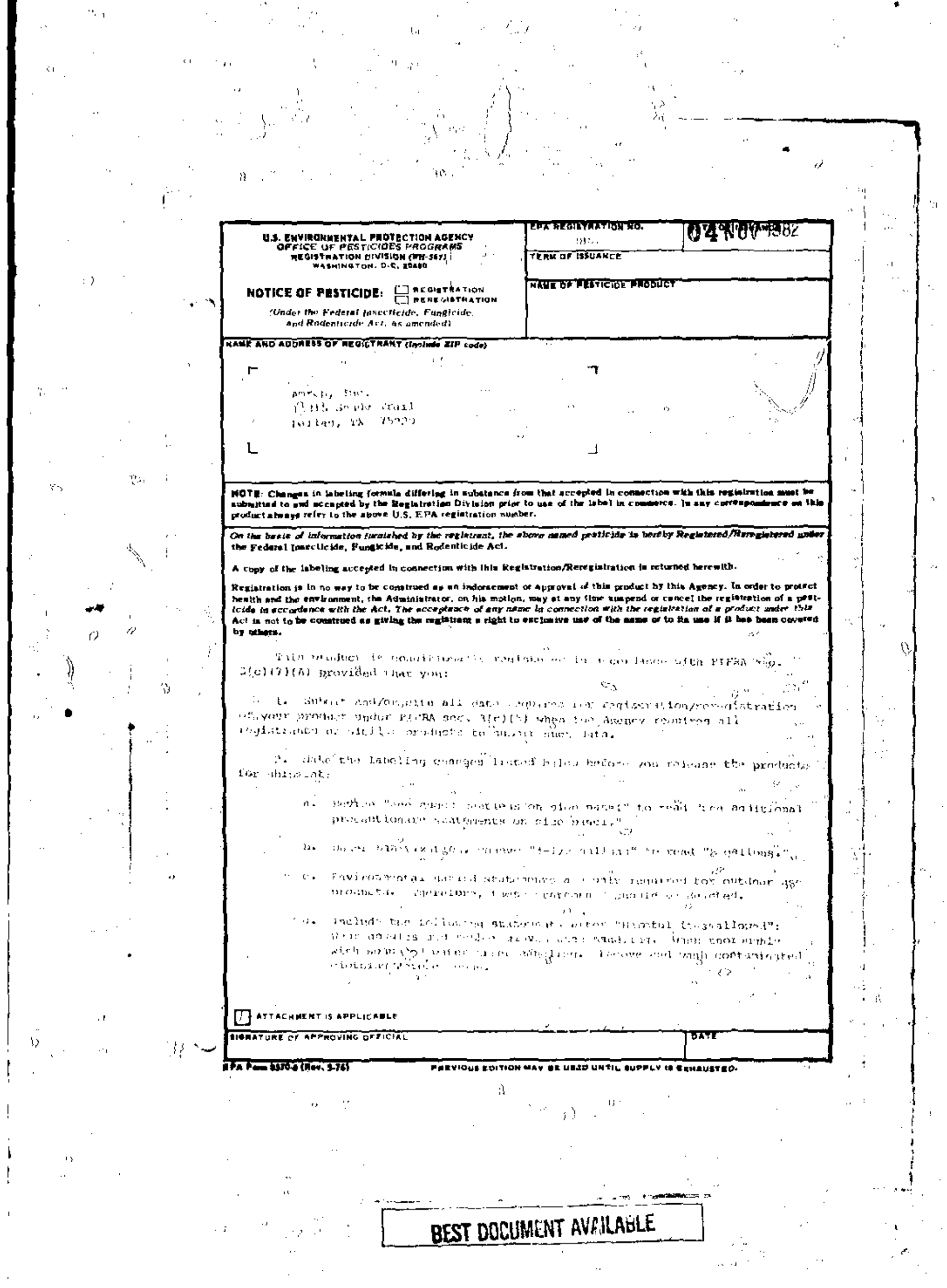

Ţ

ł,  $\frac{1}{2}$ 

 $\Gamma$ 

 $\epsilon_{\rm{max}}$ 

÷л.

لكاريت المتح

## $\bullet$ . Revise "xxx 250 ppm hardness as  $CaCO_3$ " to read xxx 600 ppm hardness as CaCO3-"

3. Submit five (5) copies of your final printed labeling before you release the product for shipment. Defer to the A-79 Enclosure for a further deacription of final printed labeling.

If these conditions are not complied with, the registration will be subject to cancellation in accordance with FIFRA sec. 6(e). Your release for shipment of the product constitutes acceptance of these conditions.

A stamped copy of the label is enclosed for your records.

ĠÌ.

Ð

 $\epsilon$  (  $\lambda$ 

BEST DOCUMENT AVAILABLE

 $\frac{1}{2} \frac{1}{\sqrt{3}}$ 

. F.C z ier John R. Lee Product Manager (31)

 $10807 - 113$ 

9.

N

Disinfectants Branch Ragistration Division (78-767)

## **Englosures**

-9 ٠J.

 $\mathbb{C}\mathbf{\hat{x}}_0$ 

V

Ωÿ

 $\mathbf{r}$ 

Ø